Wolfgang Emmerich, Dr rer-nat, CEng, MIEE Professor of Distributed Computing Director of Research

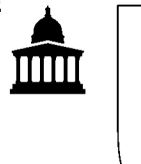

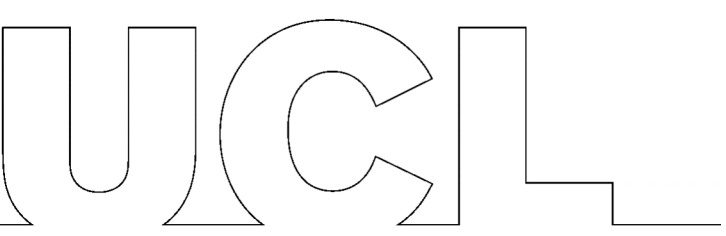

# **GS04: Tools and Environments**

## **Lab Session 8: httpunit**

The aim of this lab session is to gain experience with unit testing tools for web applications. We will be exploring the use of httpunit that implements abstractions to use the http protocol.

We will unit test an application to process UCAS forms (with which undergraduate students can apply to university). The application is available at http://ucas.cs.ucl.ac.uk/gz04CW/UcasApply.jsp. Review the HTML source code of this page as your tests will need to make references to it.

### **Setup**

Check out the trunk configuration of Project WebTest from our subversion repository. httpunit and all libraries it depends on are included in the project directory. Moreover, the project contains already two unit test cases that you can use to understand how httpunit is used.

### **Writing Web Unit Tests**

Now write a number of further unit tests that test the following:

- Duplicate applications are rejected
- Applications with incomplete personal details are rejected
- Applications that do not determine a password are rejected
- Applications without A-level subjects are rejected

### **Executing Web Unit Tests with ant**

Write a build.xml file that executes all web unit tests and creates a web report.